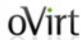

# **oVirt Extension API**The first step for fully modular oVirt

Martin Peřina

Software Engineer at Red Hat

KVM Forum, August 21<sup>st</sup> 2015

# oVirt Agenda

- Introduction
- oVirt Engine Extension API
- Extension API for AAA
- Extension API for Logging
- Extension API Tools
- Future plans

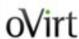

## Introduction

KVM Forum, August 21<sup>st</sup> 2015

#### What is oVirt?

 Large scale, centralized management system for server and desktop virtualization based on Linux/KVM

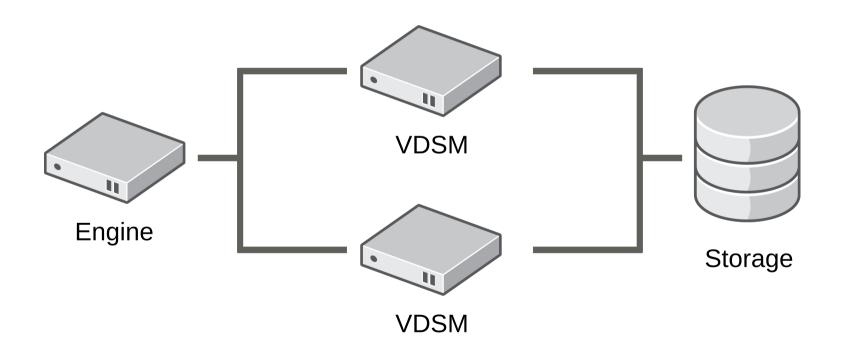

KVM Forum, August 21<sup>st</sup> 2015 4/37

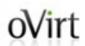

## Extending oVirt prior to version 3.5

 Extensibility of oVirt < 3.4 was limited, the project consisted of two monolitic parts: Engine and VDSM

#### Engine UI Plugins

 enables to create a plugin for UI that is able to communicate with Engine using REST API

#### VDSM Hooks

enable to execute custom script/command at certain predefined points in the flow

#### Wirt What is AAA?

#### Authentication

Verification of identity that is trying to access the system

#### Authorization

Verification of resources that identity is allowed to access

#### Accounting

Statistics of resource usage by identity

#### oVirt AAA status in oVirt <= 3.4

- Complex implementation using Kerberos
- Insecure (no SSL/TLS, no SSO)
- No proper support for multi-domain setup
- No customization (monolithic module, logic and schema hard-coded)
- Not optimized (always recursive, sub-optimal LDAP queries)

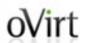

#### Monolithic or extension based?

- Monolithic methodology is never flexible enough for customization not considered during initial design
- "Easy" to extend without breaking backward compatibility
- Not specific to AAA, but usable for whole oVirt Engine
- Possibility to write extensions in other languages (provided by JVM)
- Ability for extension to extension interaction

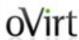

# **oVirt Engine Extension API**

KVM Forum, August 21st 2015

## **Engine Extension API**

- Introduced in oVirt 3.5
- Currently used only for AAA and logging, but available for all parts of engine
- JBoss Modules is used to load extensions
- Extension's configuration is stored in properties files

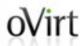

## **Engine Extension API**

Primitive invoke-based interface, parameters are passed as maps

```
package org.ovirt.engine.api.extensions;

public interface Extension {
    void invoke(ExtMap input, ExtMap output);
}
```

KVM Forum, August 21<sup>st</sup> 2015

## **Engine Extension API**

Map keys contains meaningful name, UUID and type:

```
public static final ExtKey COMMAND = new ExtKey(
    "EXTENSION_INVOKE_COMMAND",
    ExtUUID.class,
    "485778ab-bede-4f1a-b823-77b262a2f28d"
);

public static final ExtKey RESULT = new ExtKey(
    "EXTENSION_INVOKE_RESULT",
    Integer.class,
    "0909d91d-8bde-40fb-b6c0-099c772ddd4e"
);
```

KVM Forum, August 21<sup>st</sup> 2015

## **Engine Extension API**

 Common types for all extensions are placed in org.ovirt.engine.api.extensions package:

#### ExtUUID

contains UUID and descriptive name

#### ExtKey

consists of ExtUUID and type

#### ExtMap

- defined as Map<ExtKey, Object>
- contains run-time type enforcement to value with key type information

## **Engine Extension API**

#### Base

contains common constants for all extensions:

#### InvokeKeys

keys of input/output maps for invoke() method

#### InvokeCommands

 available commands: LOAD, INITIALIZE, TERMINATE

#### InvokeResult

result of invoke() method execution:
 SUCCESS, UNSUPPORTED, FAILED

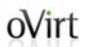

## **Engine Extension Configuration**

- Extension configuration is stored in a property file which has to contain some mandatory options and may contain other extension specific options
- Configuration files should be placed under one of those directories:
  - /etc/ovirt-engine/extensions.d
  - /usr/share/ovirt-engine/extensions.d
- Configured extensions are loaded during engine start-up

## **Extension Configuration Sample**

```
ovirt.engine.extension.name = myextension
ovirt.engine.extension.bindings.method = jbossmodule
ovirt.engine.extension.binding.jbossmodule.module =
    org.ovirt.engineextensions.myext
ovirt.engine.extension.binding.jbossmodule.class =
    org.ovirt.engineextensions.myext.MyExtension
ovirt.engine.extension.provides =
    org.ovirt.engine.api.extensions.Extension
```

KVM Forum, August 21st 2015

# oVirt Extension Start-up Flow

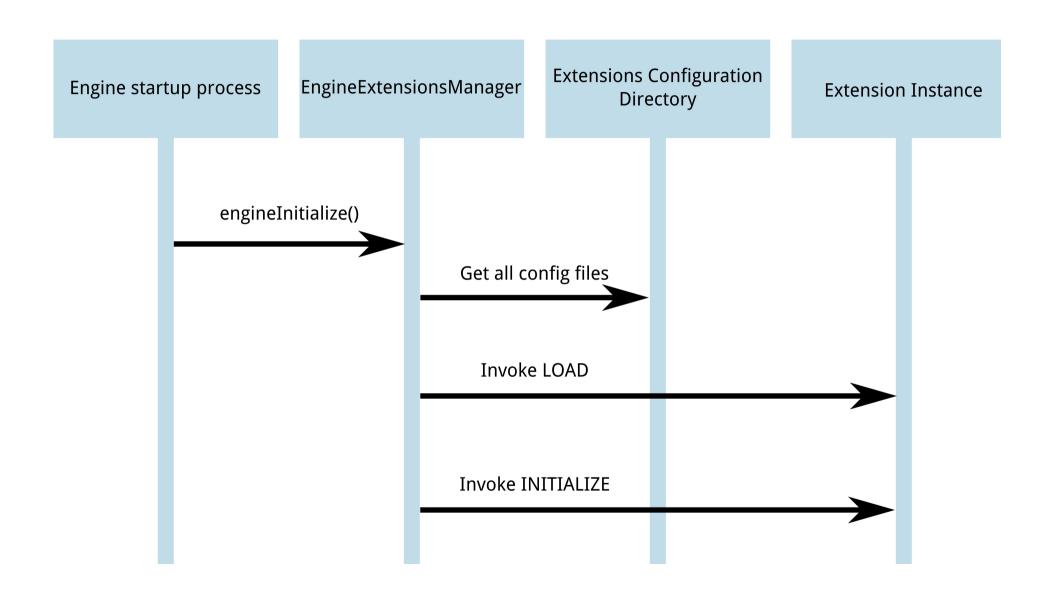

KVM Forum, August 21st 2015

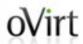

## ExtensionsManager class

- Provides internal API for engine to access extensions
- Uses Observer pattern to notify about extension updates
- It provides methods to access extensions:

List<ExtensionProxy> **getExtensionsByService**(
String provides)

ExtensionProxy getExtensionByName(String name)

List<ExtensionProxy> getLoadedExtensions()

List<ExtensionProxy> getExtensions()

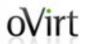

## ExtensionProxy class

- Each loaded extensions is decorated with ExtensionProxy instance
- ExtensionProxy simplifies invoke() method execution:
  - Returns output map
  - Catches exceptions in case of a failure
  - Makes problem determination easier

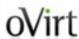

# **Engine Extension API for Logging**

KVM Forum, August 21st 2015 20/37

# oVirt Logger

- Constants related to logger extensions are stored in org.ovirt.engine.api.extensions.logger.Logger
- Provides ability to:
  - Publish log record to logger extension
  - Flush log records in logger extension
  - Close logger extension

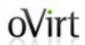

#### Logger extensions

#### logger-log4j

- Provided by ovirt-engine-extension-logger-log4j package
- Provides log4j appenders for oVirt Engine
- Can be used for example to pass oVirt Engine log records to syslog

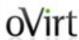

# **Code sample**

KVM Forum, August 21st 2015

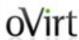

# **Engine Extension API for AAA**

KVM Forum, August 21st 2015

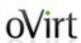

#### AAA – Authentication (aka authn)

- Constants related to authentication extensions are stored in org.ovirt.engine.api.extensions.aaa.Authn
- Goal:
  - Verify the user that tries to access system
- Input:
  - User name and password or
  - HTTP negotiation
- Output:
  - Authentication record which contains principal and validity time interval

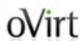

#### AAA – Authorization (aka authz)

- Constants related to authorization extensions are stored in org.ovirt.engine.api.extensions.aaa.Authz
- Goal:
  - Provide details about user
- Input:
  - Principal
- Output:
  - Authentication record with additional information (user details, set of groups, etc.)

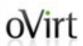

## AAA – Accounting (aka acct)

- Constants related to accounting extensions are stored in org.ovirt.engine.api.extensions.aaa.Acct
- Provides framework for security related events (successful/unsuccessful login, logout, etc.)
- It will provide full auditing capability in future

## oVirt AAA – Mapping

Constants related to mapping extensions are stored in org.ovirt.engine.api.extensions.aaa.Mapping

- Provides:
  - mapping of user name before authn
  - mapping of principal before authz
- Examples:
  - removing Kerberos suffix from user name before SSO
  - removing domain name from principal before accessing LDAP

#### oVirt AAA – Filters

- Set of servlet filters to handle authentication:
  - Supports negotiation using authz extensions.
  - Supports basic authentication.
  - HTTP session management.

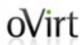

## **Existing AAA extensions**

#### internal

- Built-in into Engine
- Provides only admin user to login to oVirt
- Mostly used only in development environment, in production oVirt 3.6+ it's replaced with aaa-jdbc

#### kerberosldap

- Built-in into Engine
- The legacy mixed kerberos/ldap implementation
- It's deprecated in 3.6 (may be removed in 4.0) and should be replaced with aaa-ldap

## **Existing AAA extensions**

#### aaa-ldap

- Provided by ovirt-engine-extension-aaa-ldap package
- Interface for users/groups stored in LDAP server
- Supports most of LDAP servers
- Can be fully customized using configuration files

#### aaa-misc

- Provided by ovirt-engine-extension-aaa-misc package
- Contains miscelaneous utilities for AAA
- Can be use to configure kerberos support for oVirt using Apache mod\_auth\_kerb

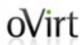

## **Existing AAA extensions**

#### aaa-jdbc

- New in oVirt 3.6
- Provided by ovirt-engine-extension-aaa-jdbc package
- Interface for users/groups stored in PostgreSQL database
- Provides command line tool ovirt-aaa-jdbc-tool to manage users/groups
- Replaces internal extension in production environment

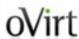

# **Engine Extension API Tools**

KVM Forum, August 21st 2015

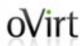

## **Engine Extension API Tools**

#### ovirt-engine-extensions-tool

- New in oVirt 3.6
- Provides ability to show information about installed extensions (list, show configuration, ...)
- Enables testing of the extension functionality without running engine

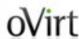

# **Future plans**

KVM Forum, August 21<sup>st</sup> 2015

#### AAA – Future plans

- ovirt-engine-extension-aaa-sssd
  - sssd support.
- SSO service for oVirt applications
  - Move Authn to its own application, modify userportal, webadmin, reports to trust AAA application.
- We are currently planning what other parts of engine will expose its features via Extension API in oVirt 4.0

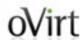

## **THANK YOU!**

http://www.ovirt.org mperina@redhat.com mperina at #ovirt (irc.oftc.net)

KVM Forum, August 21st 2015